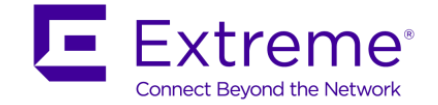

# **Virtual Services Platform 9000 Software Release 4.2.1.1**

## **1. Release Summary**

Release Date: March 16, 2018 Purpose: Software release to address customer found software issues.

## **2. Important Notes before Upgrading to This Release**

None.

#### **3. Platforms Supported**

Virtual Services Platform 9000 (all models).

#### **4. Special Instructions for Upgrade from previous releases**

None.

## **5. Notes for Upgrade**

Please see "*Virtual Services Platform 9000, Release Notes*" for software release 4.1.0.0 (NN46250-401) available [at http://www.avaya.com/support](http://www.avaya.com/support) for details on how to upgrade your Switch.

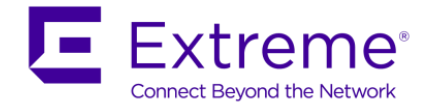

# **File Names For This Release**

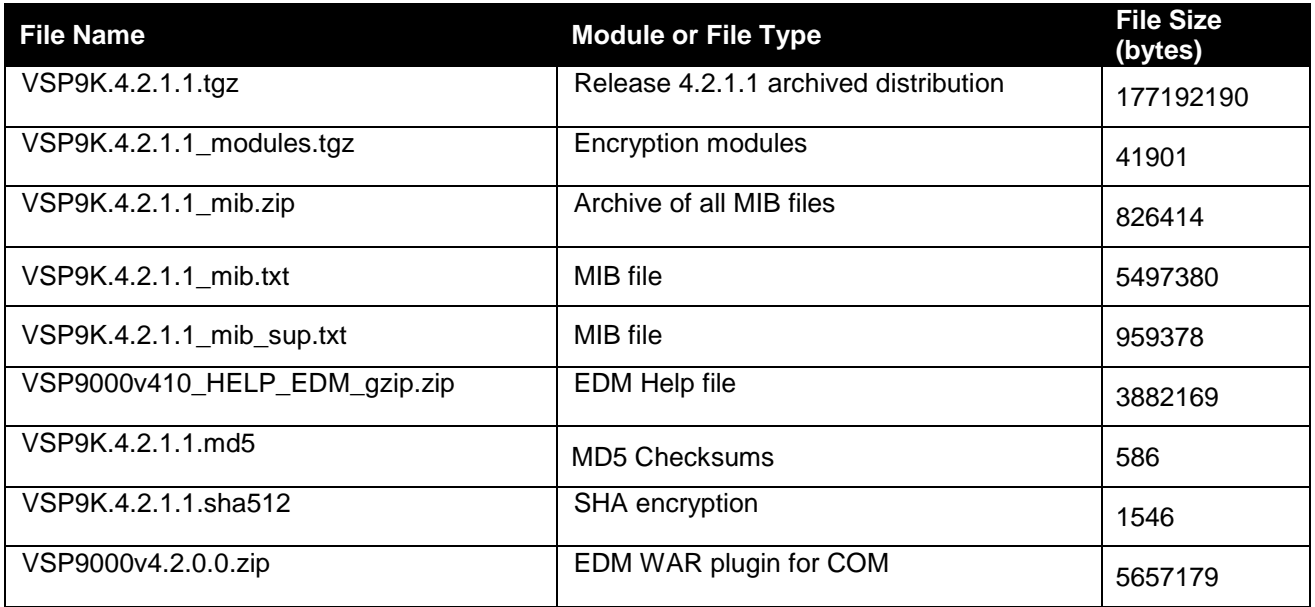

# **Note about image download:**

Ensure images are downloaded using the binary file transfer. Perform MD5 checksum check on downloaded files to ensure file integrity.

Check that the file type suffix is ".tgz" and the image names after download to device match those shown in the above table. Some download utilities have been observed to append ".tar" to the file name or change the filename extension from ".tgz" to ".tar". If file type suffix is ".tar" or file name does not exactly match the names shown in above table, rename the downloaded file to the name shown in the table above so that the activation procedures will operate properly.

#### **Load activation procedure:**

software add VSP9K.4.2.1.1.tgz software add-modules 4.2.1.1.GA VSP9K.4.2.1.1\_modules.tgz software activate 4.2.1.1.GA

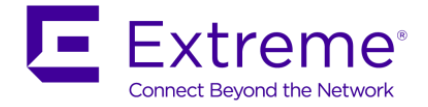

# **6. Version of Previous Release**

Software Version 3.4.x.x, 4.0.0.0, 4.0.1.0, 4.0.1.1, 4.0.1.2, 4.1.0.0, 4.1.1.0, 4.1.2.0, 4.1.3.0, 4.1.4.0, 4.1.5.0, 4.2.0.0, 4.2.1.0

## **7. Compatibility**

**8. Changes in 4.2.1.1**

#### **New Features in This Release**

## **Old Features Removed From This Release**

None

## **Problems Resolved in This Release**

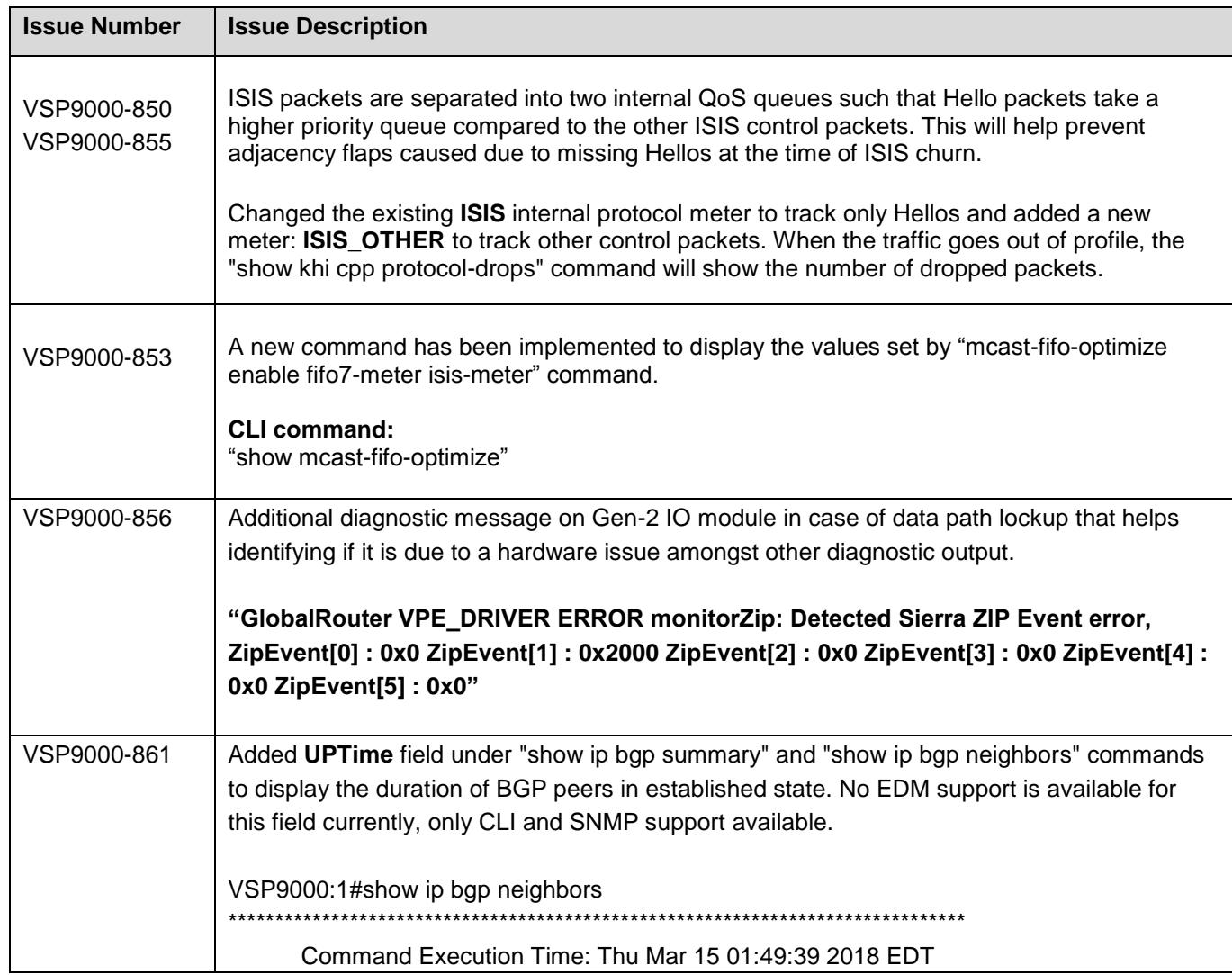

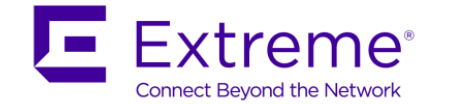

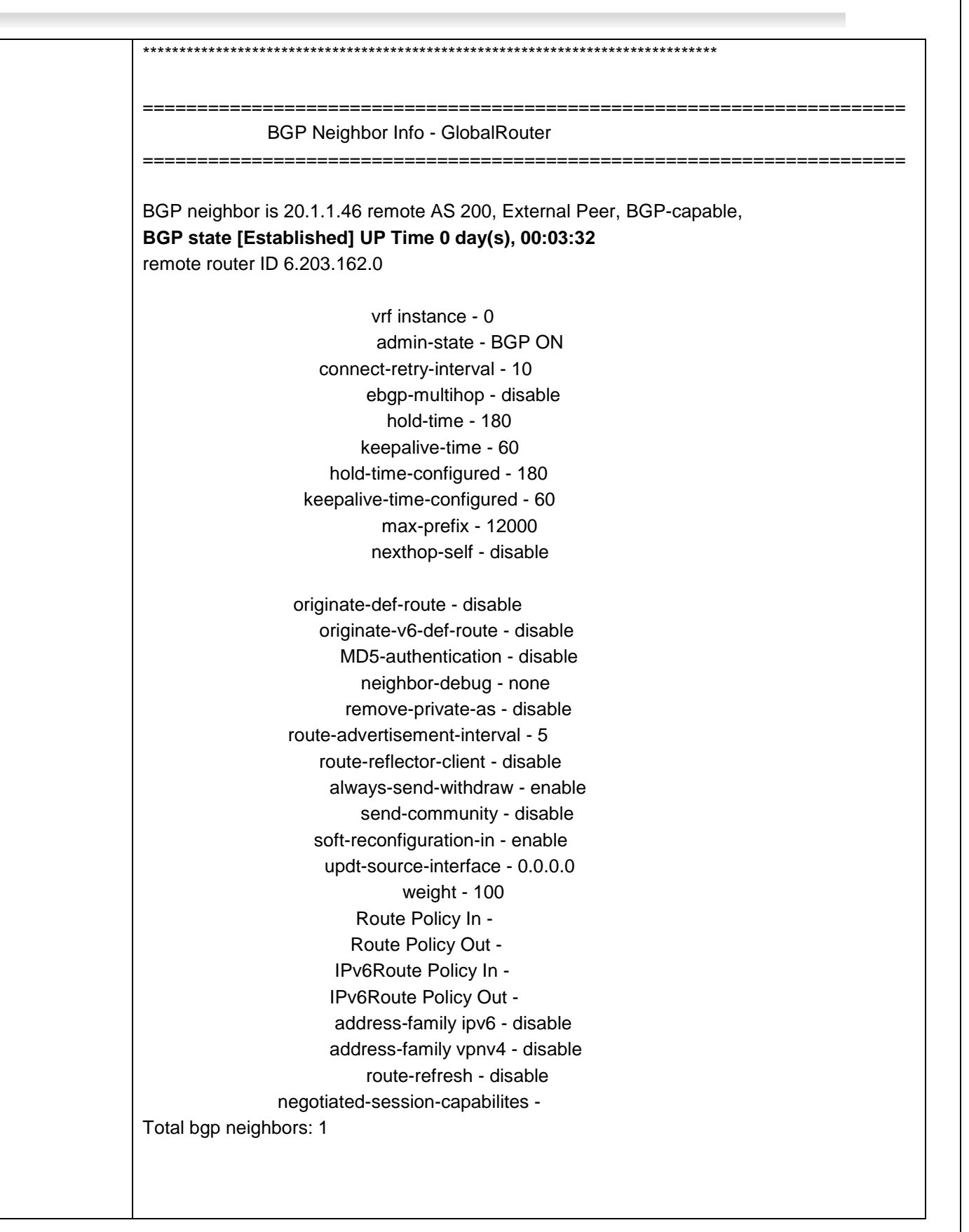

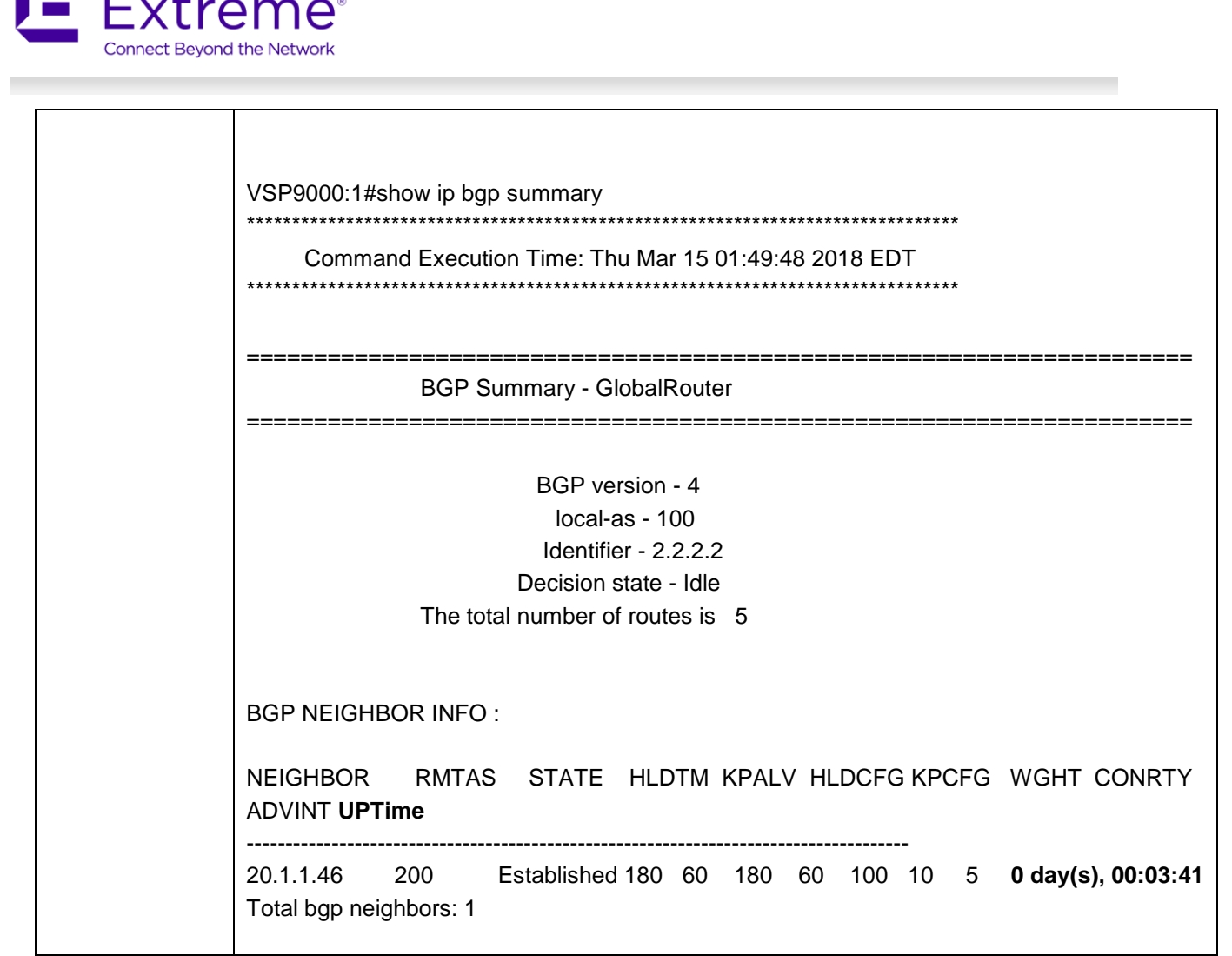

# **9. Outstanding Issues**

Please see "Virtual Services Platform 9000, Release Notes" for software release 4.1.0.0 (NN46250-401), 4.1.1.0, 4.1.2.0, 4.1.3.0, 4.1.4.0, 4.1.5.0, 4.2.0.0 and 4.2.1.0 available [at http://www.avaya.com/support](http://www.avaya.com/support) for details regarding Known Issues.

# **10. Known Limitations**

Please see "Virtual Services Platform 9000, Release Notes" for software release 4.1.0.0 (NN46250-401), 4.1.1.0, 4.1.2.0, 4.1.3.0, 4.1.4.0, 4.1.5.0, 4.2.0.0 and 4.2.1.0 available [at http://www.avaya.com/support](http://www.avaya.com/support) for more details regarding Known Limitations.

# **11. Software Scaling Capabilities**

Please see "Virtual Services Platform 9000, Release Notes" for software release 4.1.0.0 (NN46250-401) available at http://www.avaya.com/support for more details regarding scaling capabilties.

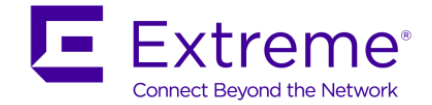

## **12. Documentation Corrections**

For other known issues, please refer to the product release notes and technical documentation available from the Avaya Technical Support web site at: <http://www.avaya.com/support>.

Copyright © 2018 Extreme Networks, Inc. - All Rights Reserved.

The information in this document is subject to change without notice. The statements, configurations, technical data, and recommendations in this document are believed to be accurate and reliable, but are presented without express or implied warranty. Users must take full responsibility for their applications of any products specified in this document. The information in this document is proprietary to Extreme Networks, Inc.

To access more technical documentation, search our knowledge base, or open a service request online, please visit Avaya Technical Support on the web at: <http://www.avaya.com/support>